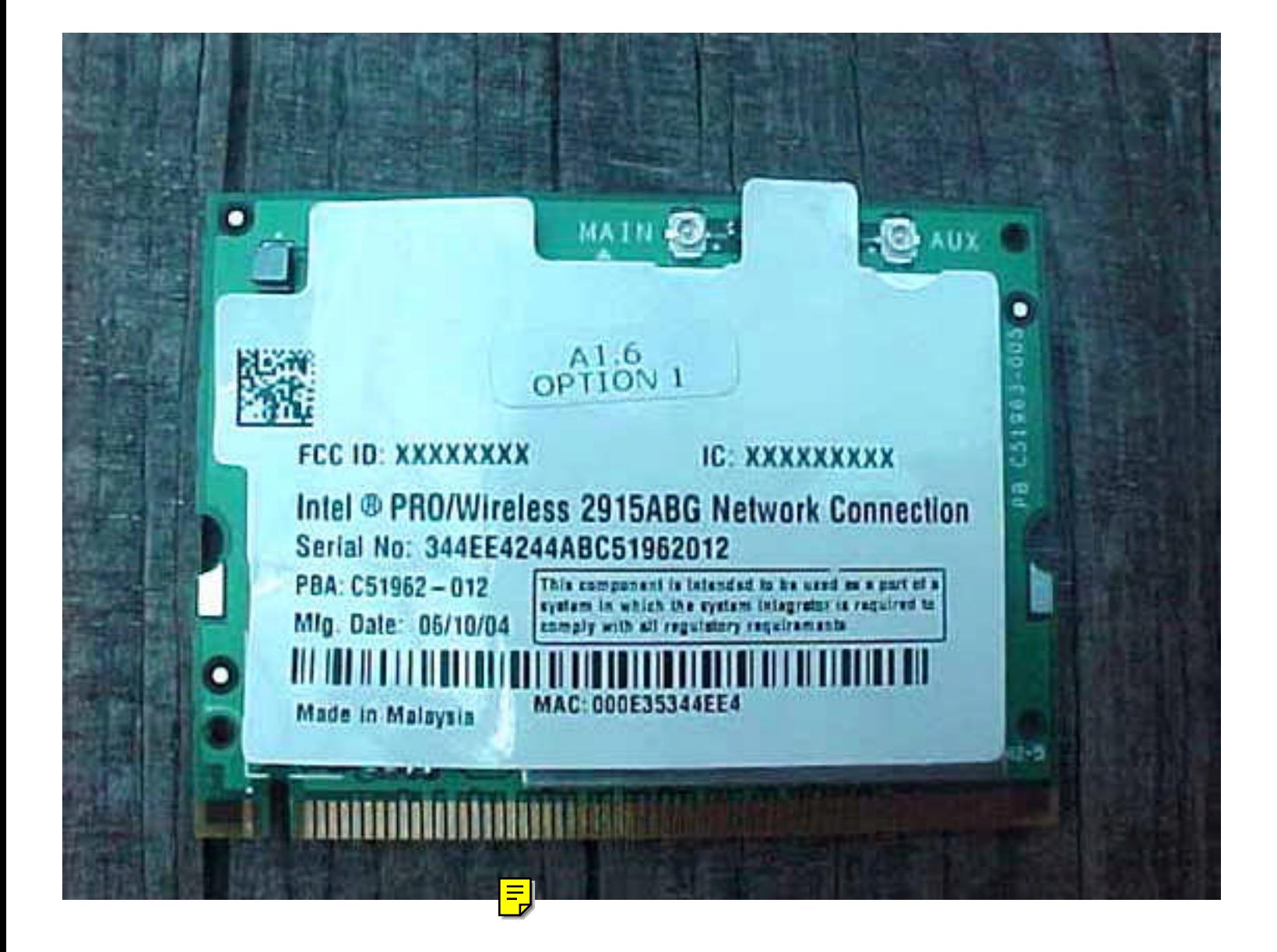

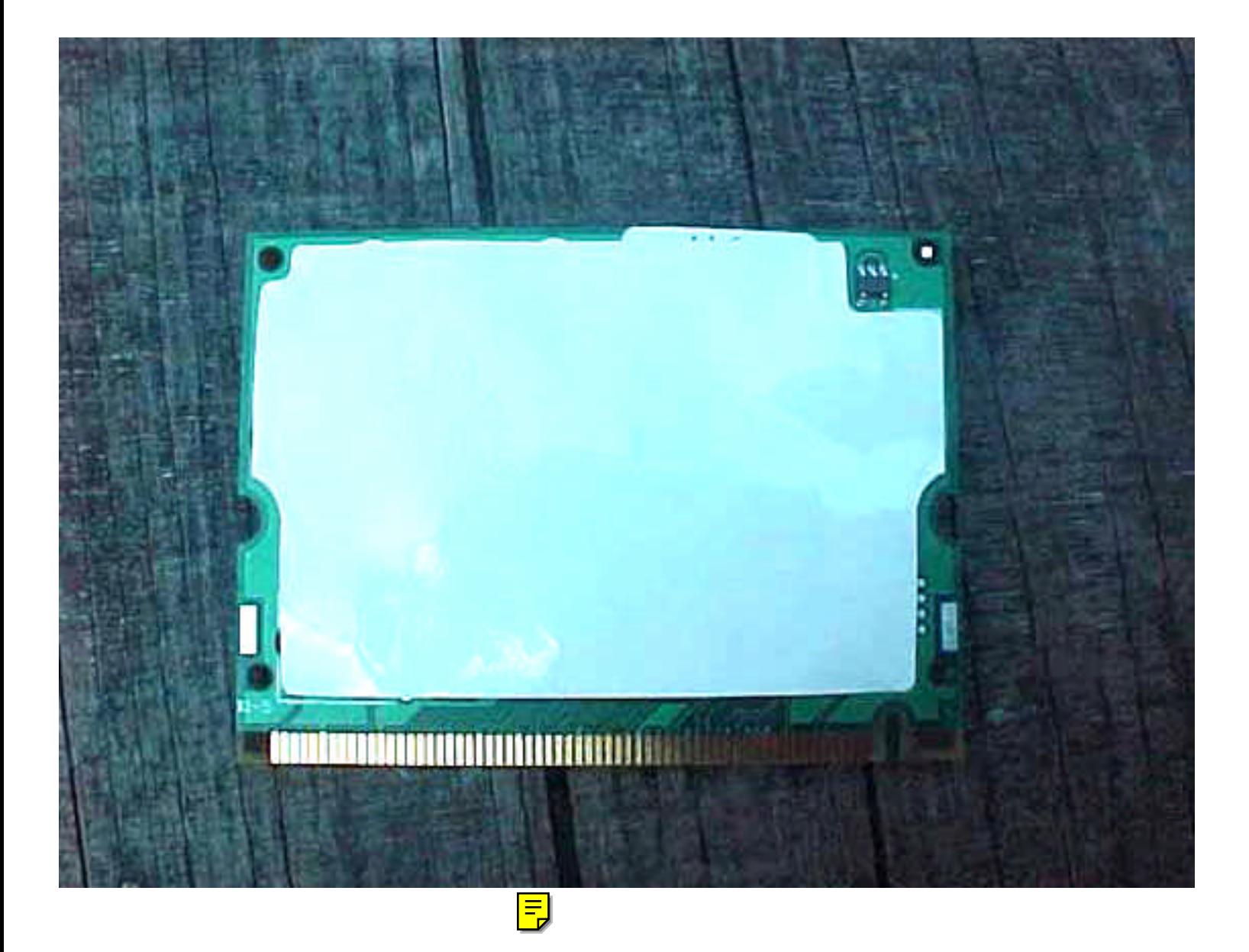

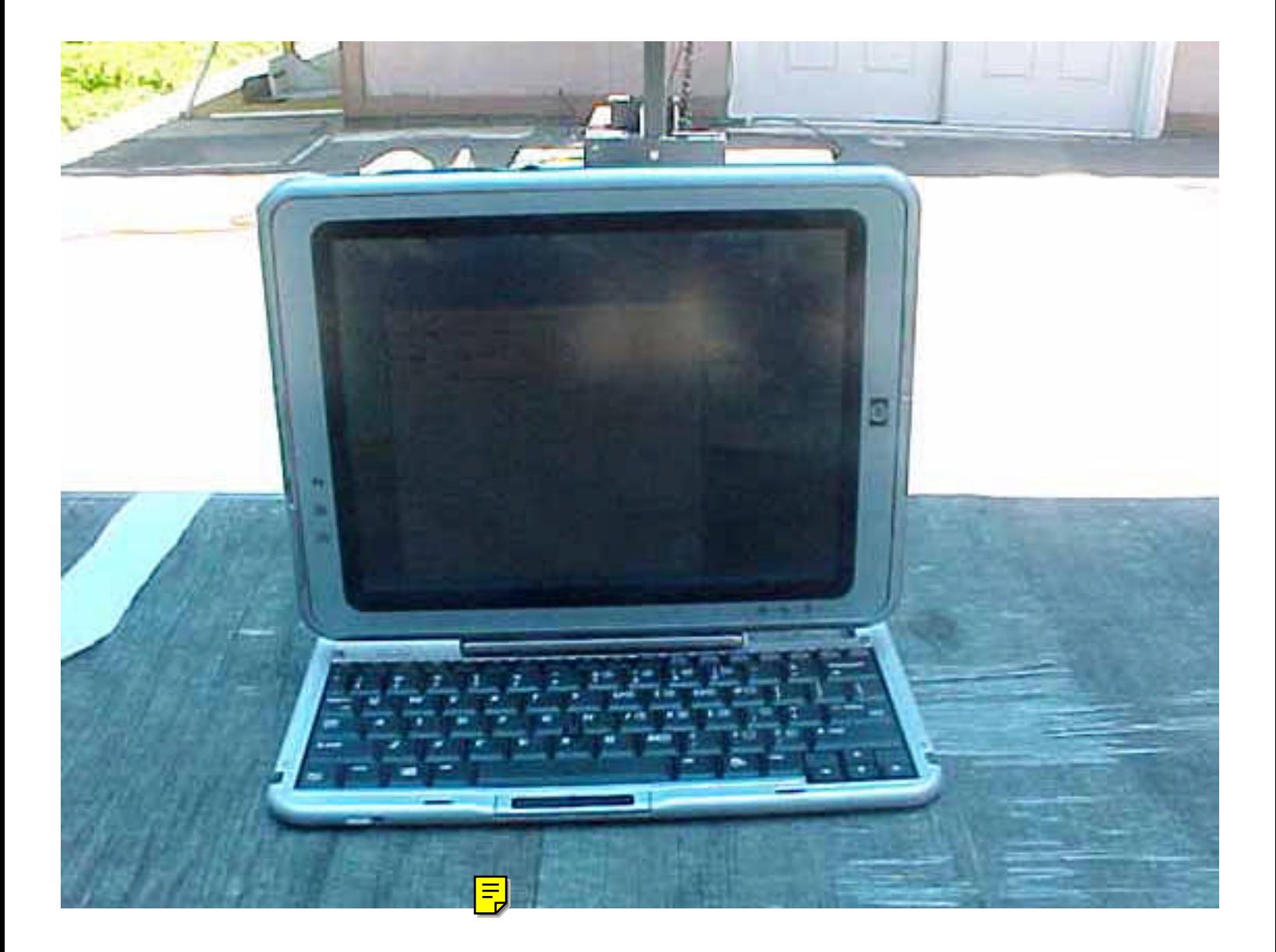

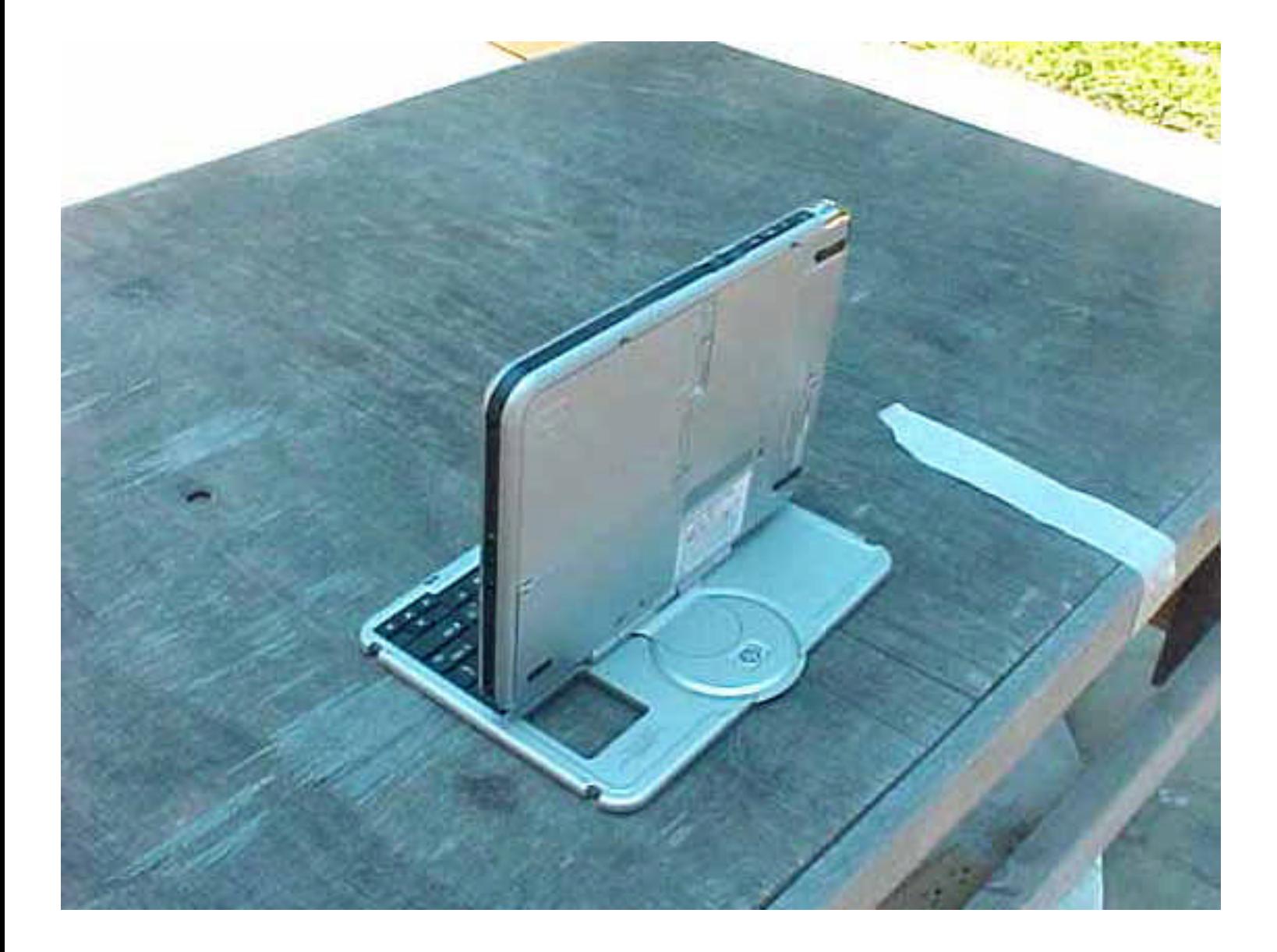

 $\boxed{\frac{1}{2}}$ 

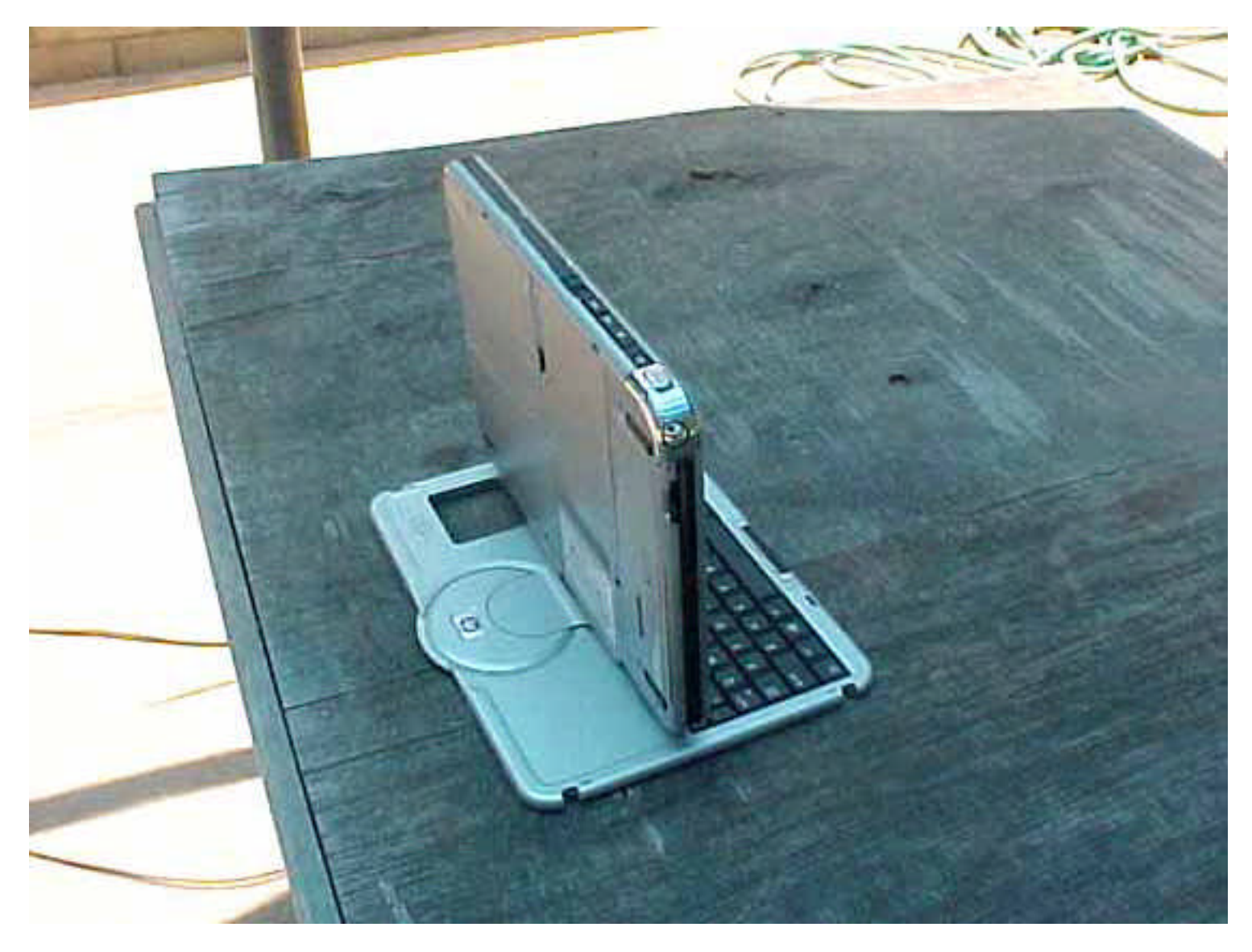

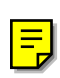

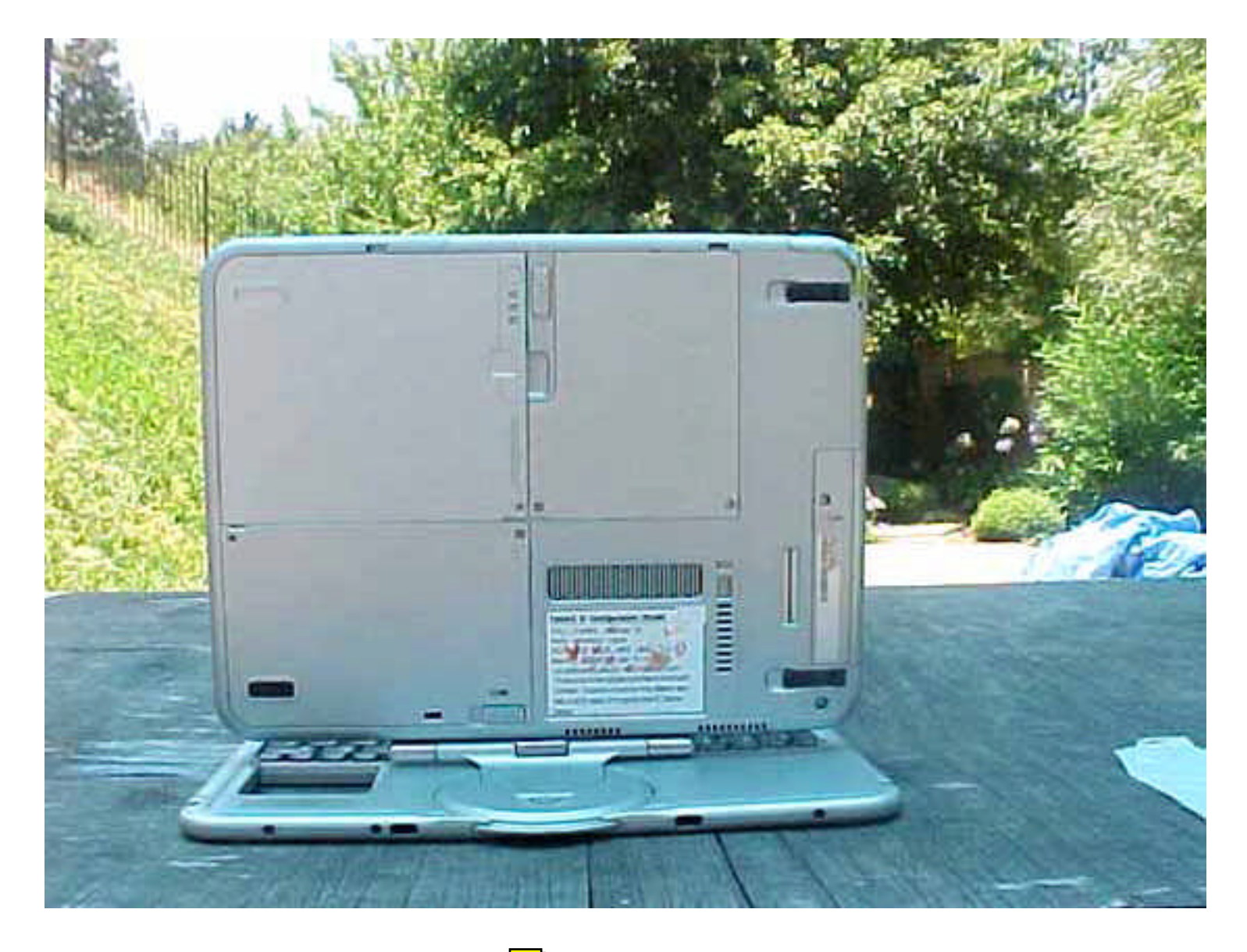

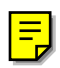

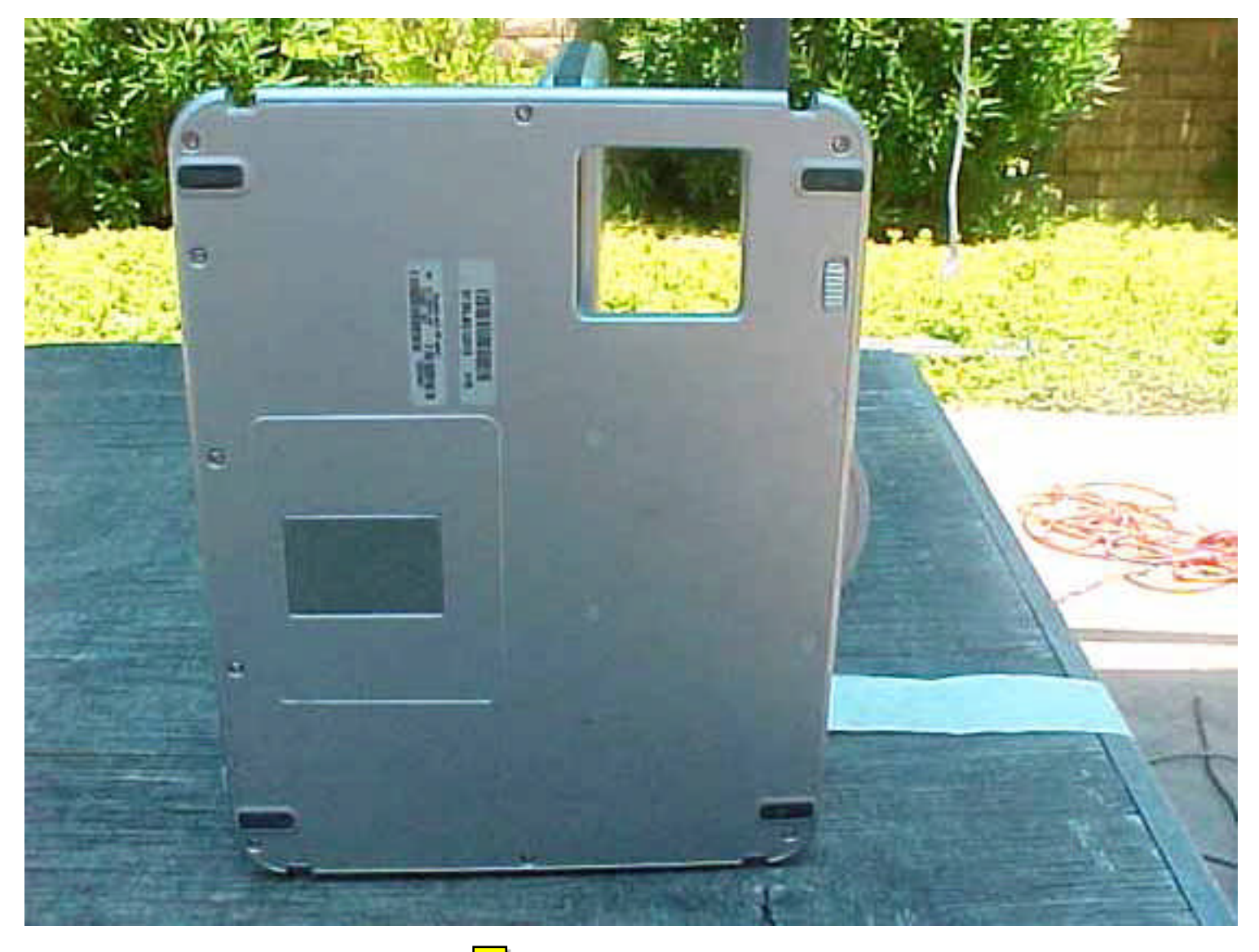

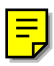

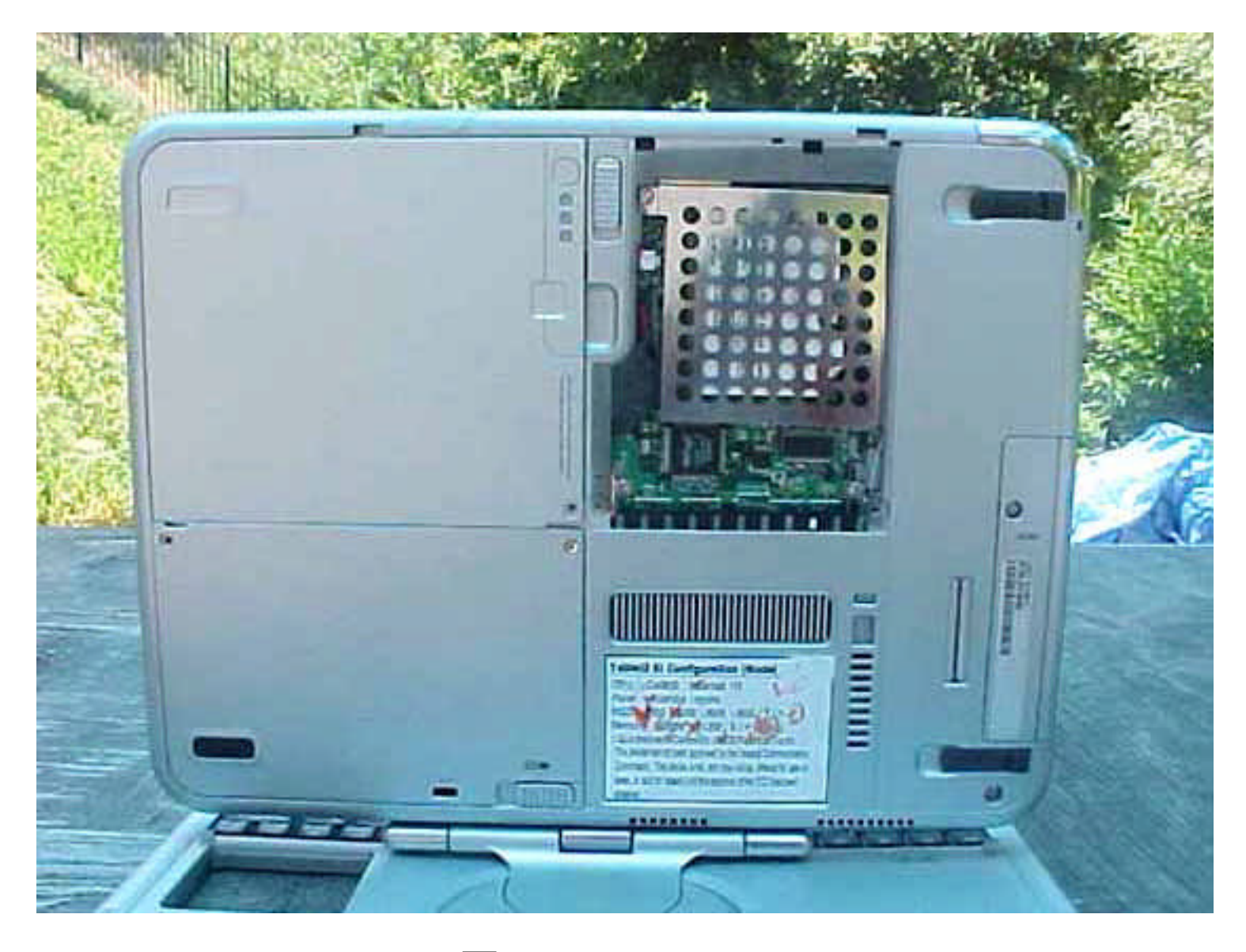

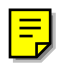

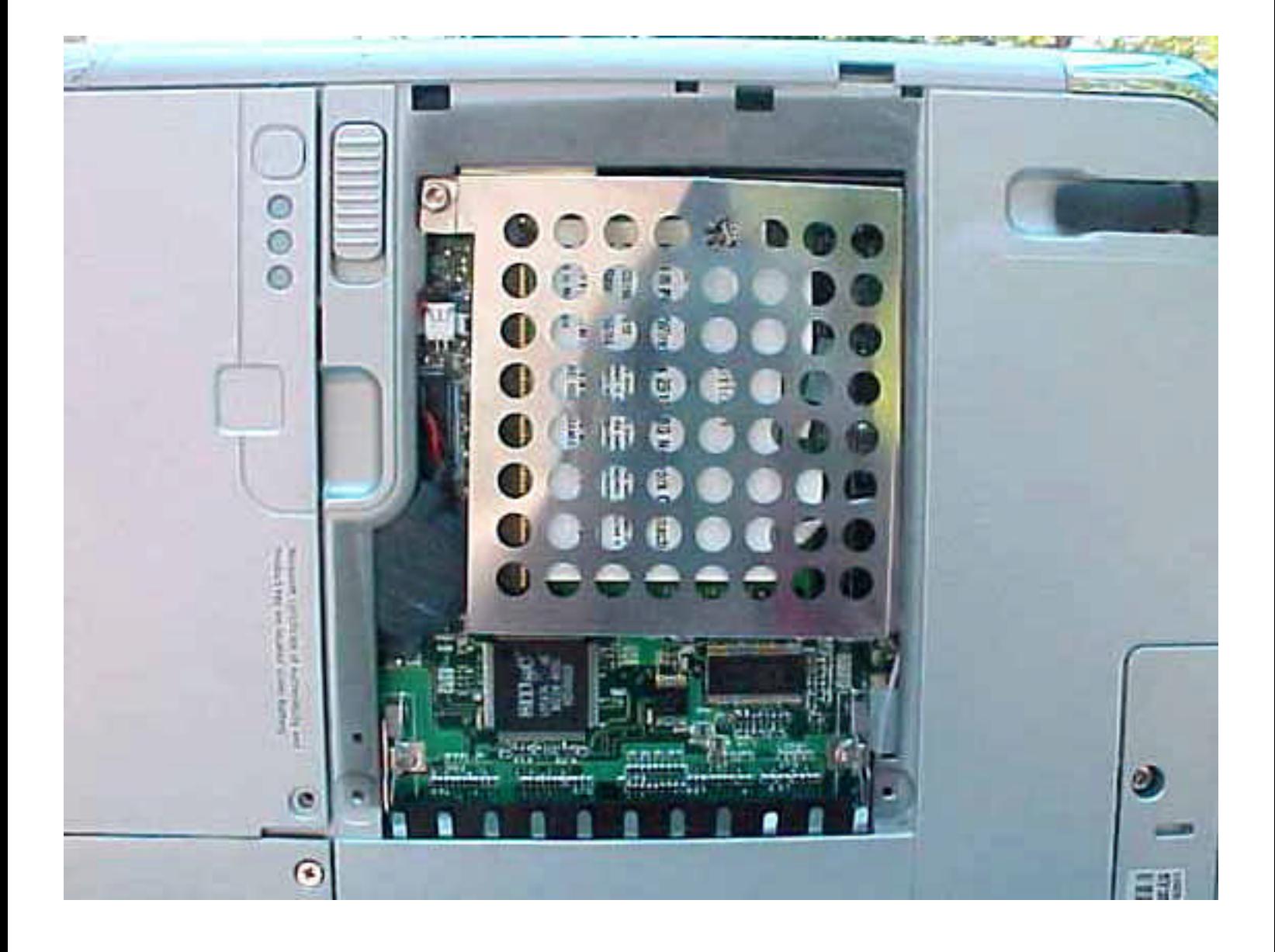

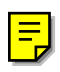